## Remove pages from pdf using pdftk

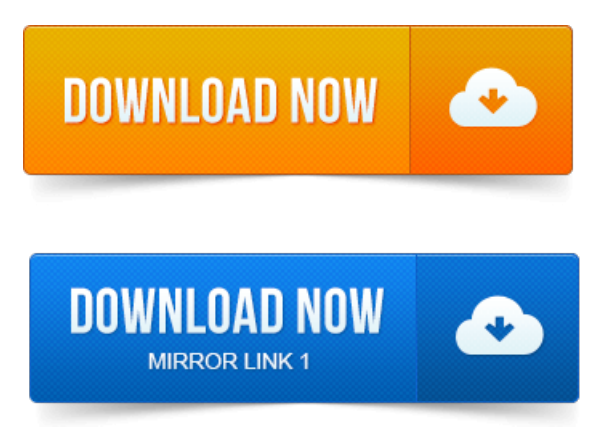

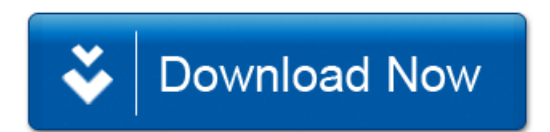